## **Alles gurgelt!** Für mehr Schule.

## **Information for parents or guardians of pupils**

The more regularly your child participates in the free "Alles gurgelt!" testing programme, the safer their everyday school life and leisure activities will be. Testing **protects** your child and the people around you. To participate in the "Alles gurgelt!" in-school testing programme you need to hand in a signed **consent form** at your child's school.

If your child has already registered with "Alles gurgelt!" and has already done tests at home, you only have to scan the QR code once that your child got at school. You can do that when entering your child's personal details. To do so your child needs to start a new test in the WebApp. Please note: You can also add additional family members in your own profile. To do so start a new test and select "Person hinzufügen" ("add additional person").

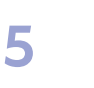

**3**

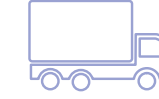

The collection boxes at schools will be emptied **from Monday to Thursday at 8:30am** and **optionally on Friday between 1:30pm**  and 4pm. Usually, the test results are available not later than at the beginning of the next school day.

Other ways to hand in your sample:

•Mon-Sat: at all REWE outlets in Vienna (BIPA, BILLA, BILLA PLUS, PENNY), and at petrol stations (BP, SHELL, JET, OMV and ENI), and at ÖBB train stations (West, Meidling, Hauptbahnhof/Central Station) •Sundays and public holidays: petrol stations, train stations Meidling & Hauptbahnhof/Central Station (pick-up at 9am and 2pm)

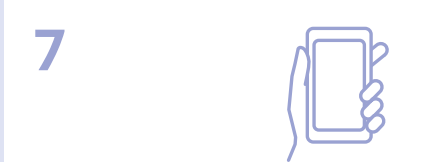

If you do not provide an email address, your school will contact you or your child **by phone** if your child's test result is positive, as teachers are able to view the test results via the school's WebApp.

## **1 2**

**4**

**6**

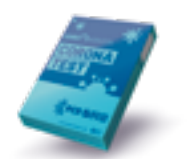

There are two ways of getting a **test kit** for your child: • 1) Register at **lead-horizon.org/public** and get your personal barcode to pick up your test kits at any BIPA outlet in Vienna.

• 2) Test kits are also available **at your child's school.**

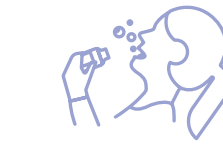

To help make school safe, your child can either **gargle** at home using the WebApp or **rinse** their mouth/**gargle** with saline solution at school supervised by their teacher. At home, it would be best to take the gargle test before breakfast and brushing teeth!

(a)

If you provide an **email address** for your child in your child's WebApp profile or in the school's consent form, you will receive your test result via email directly from the Lifebrain COVID laboratory. To retrieve your child's laboratory report you also need to provide a valid mobile phone number.

**8**

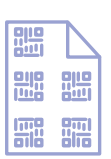

Schools are always informed about all of their pupils' **test results.** This helps them to monitor the tests and makes everyday school life safer.

> Have you got any questions? For detailed information visit **schulen.allesgurgelt.at**  or call the hotline at **01/90 223** (daily from 6:30am to 8pm).

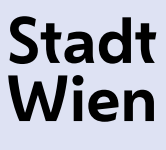

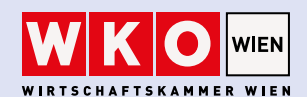

Bildungsdirektion | Wien